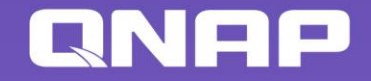

# Smirs

**Cross-platform automation** makes NAS and cloud task management so easy

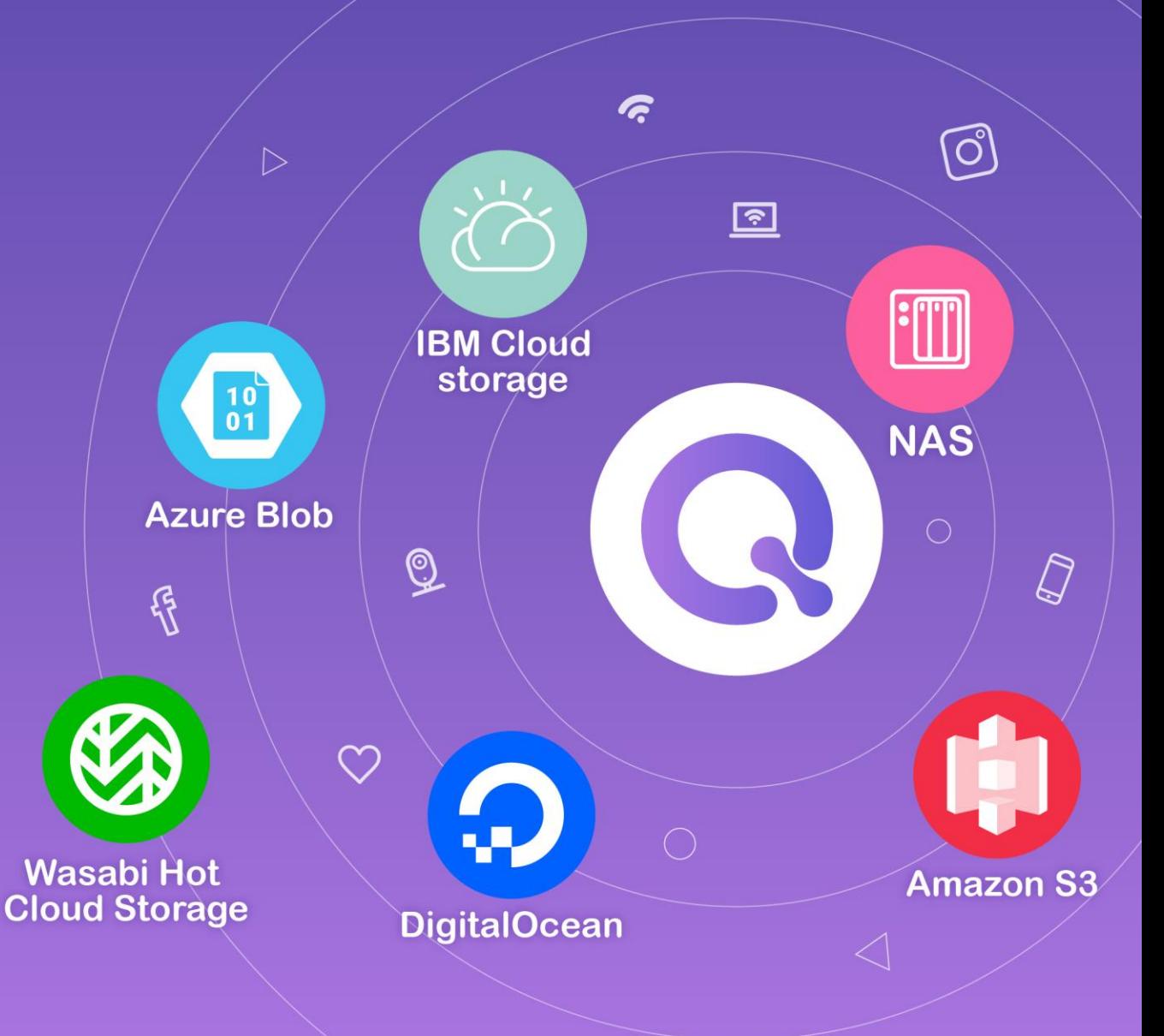

## SOOIX

**Cross-platform automation** makes NAS and cloud task management so easy

- ⚫ **What is Qmiix ?**
- ⚫ **Why need Qmiix ?**
- ⚫ **What can Qmiix do ?**
- ⚫ **Who can use Qmiix ?**
- ⚫ **How to use Qmiix ?**
- ⚫ **Supported Applications**

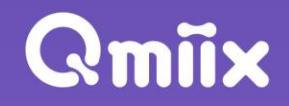

## **What is Qmiix ?**

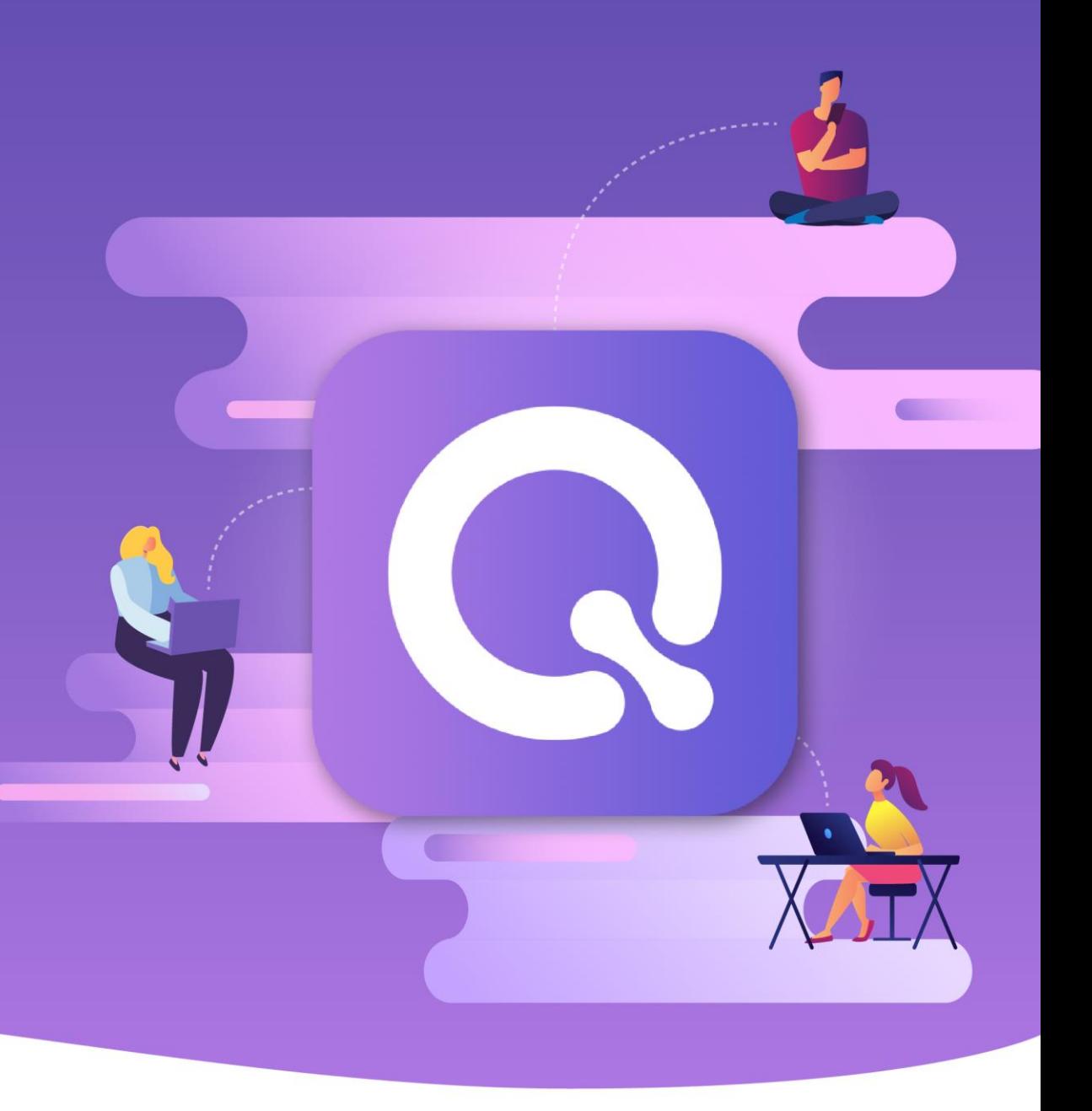

#### **What is Qmiix ?**

#### **Qmiix is a solution that** connects your apps and devices to automate your everyday tasks

**Manages your small tasks so that you can focus on the bigger ones**

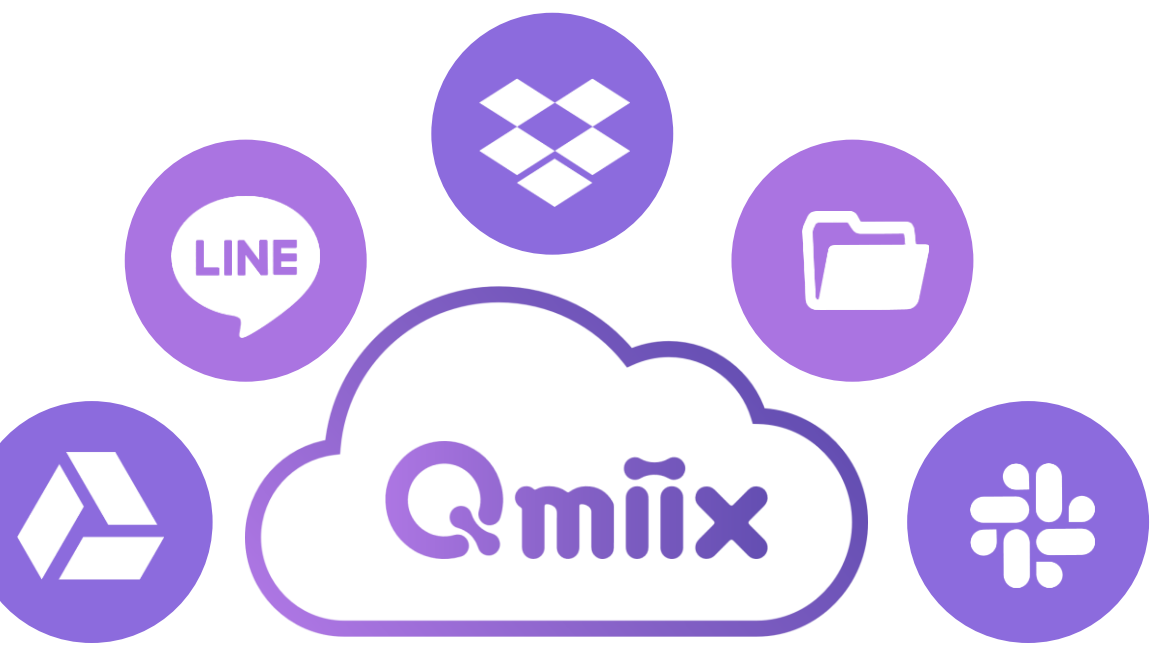

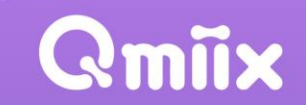

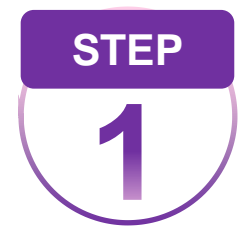

#### **Qmiix can connect different applications**

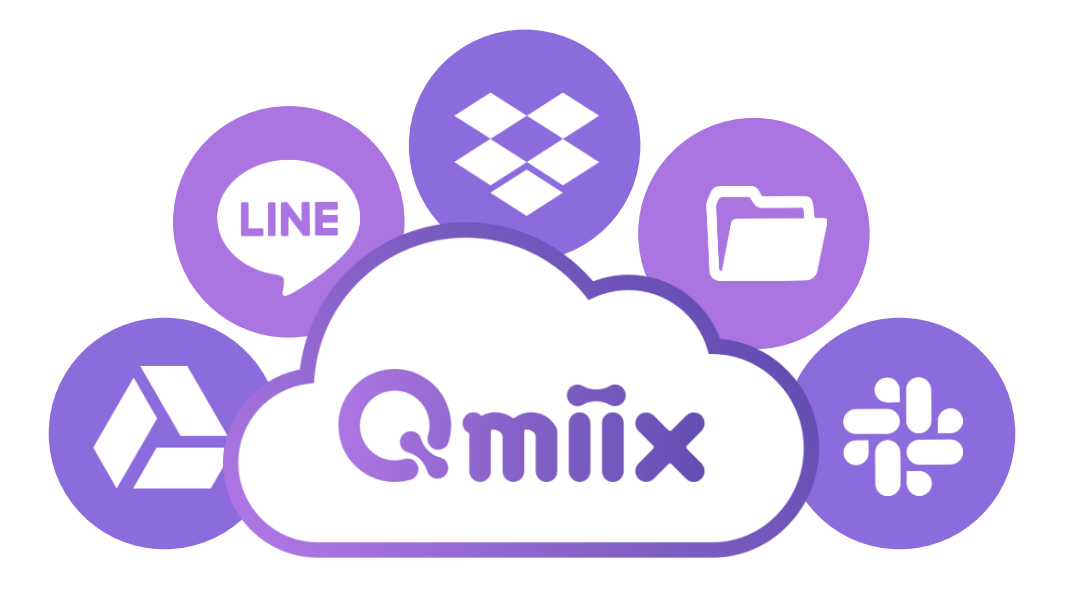

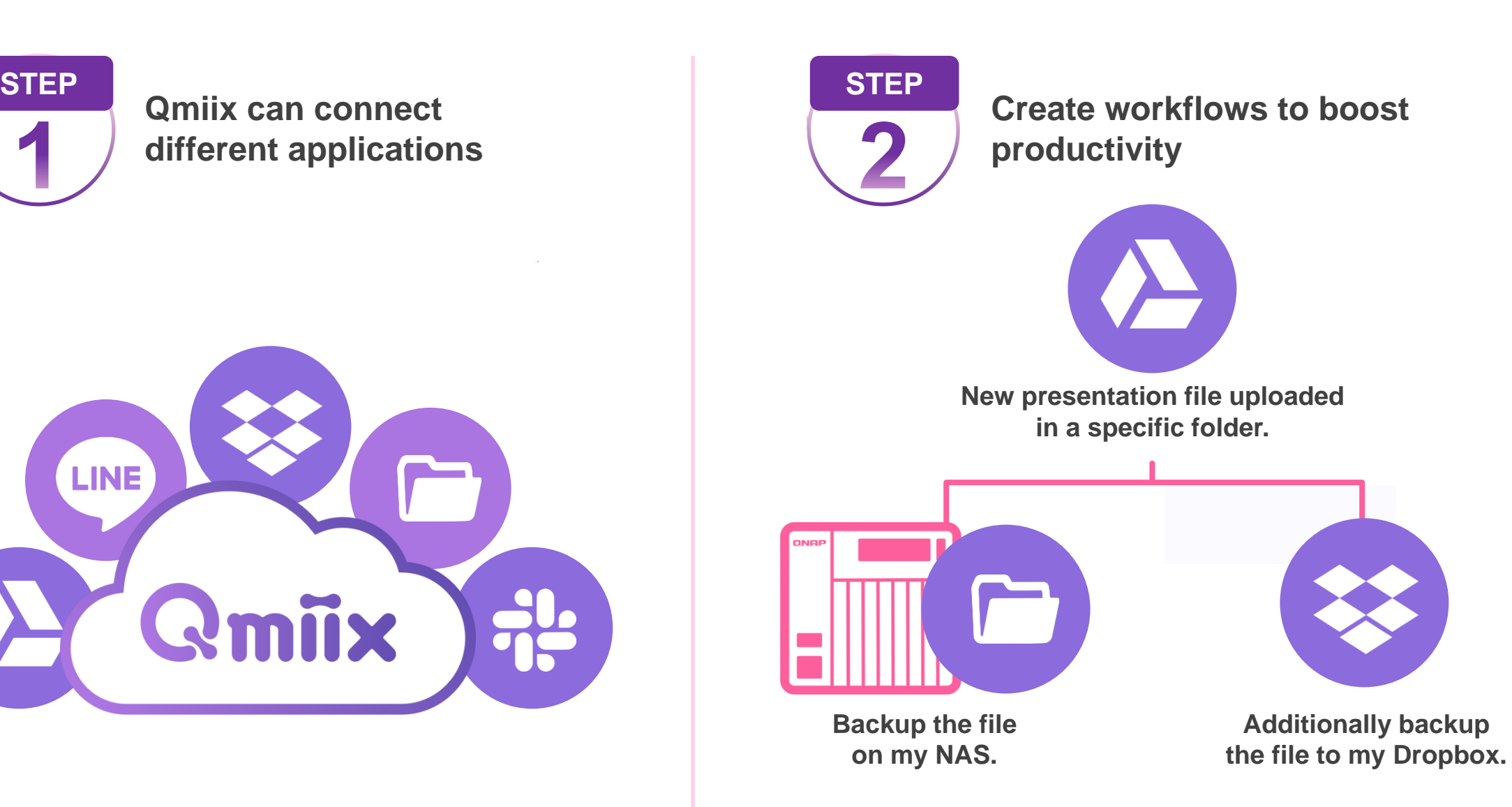

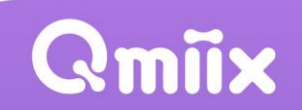

#### **Supported Platforms**

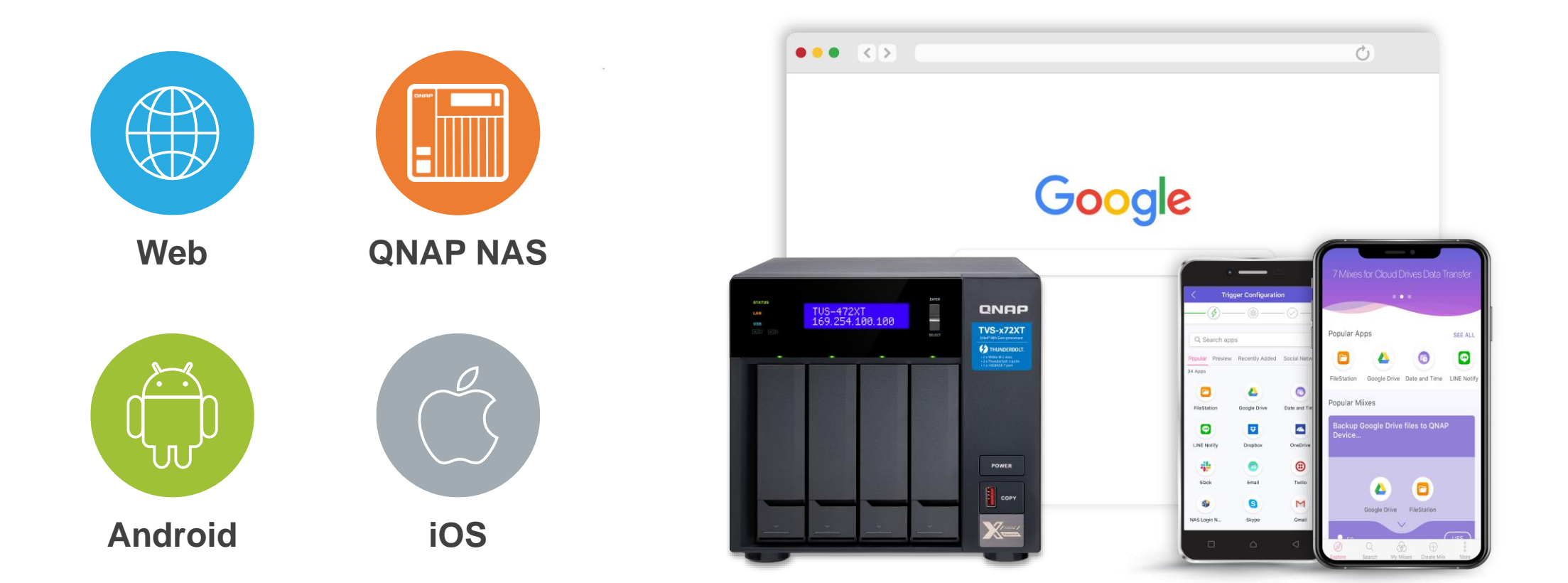

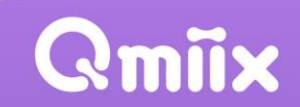

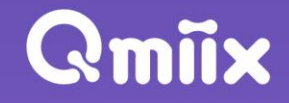

## **Why Need Qmiix ?**

 $\overline{\phantom{a}}$ 

**Qmiix brings different apps and devices together and hence bridges the gap**

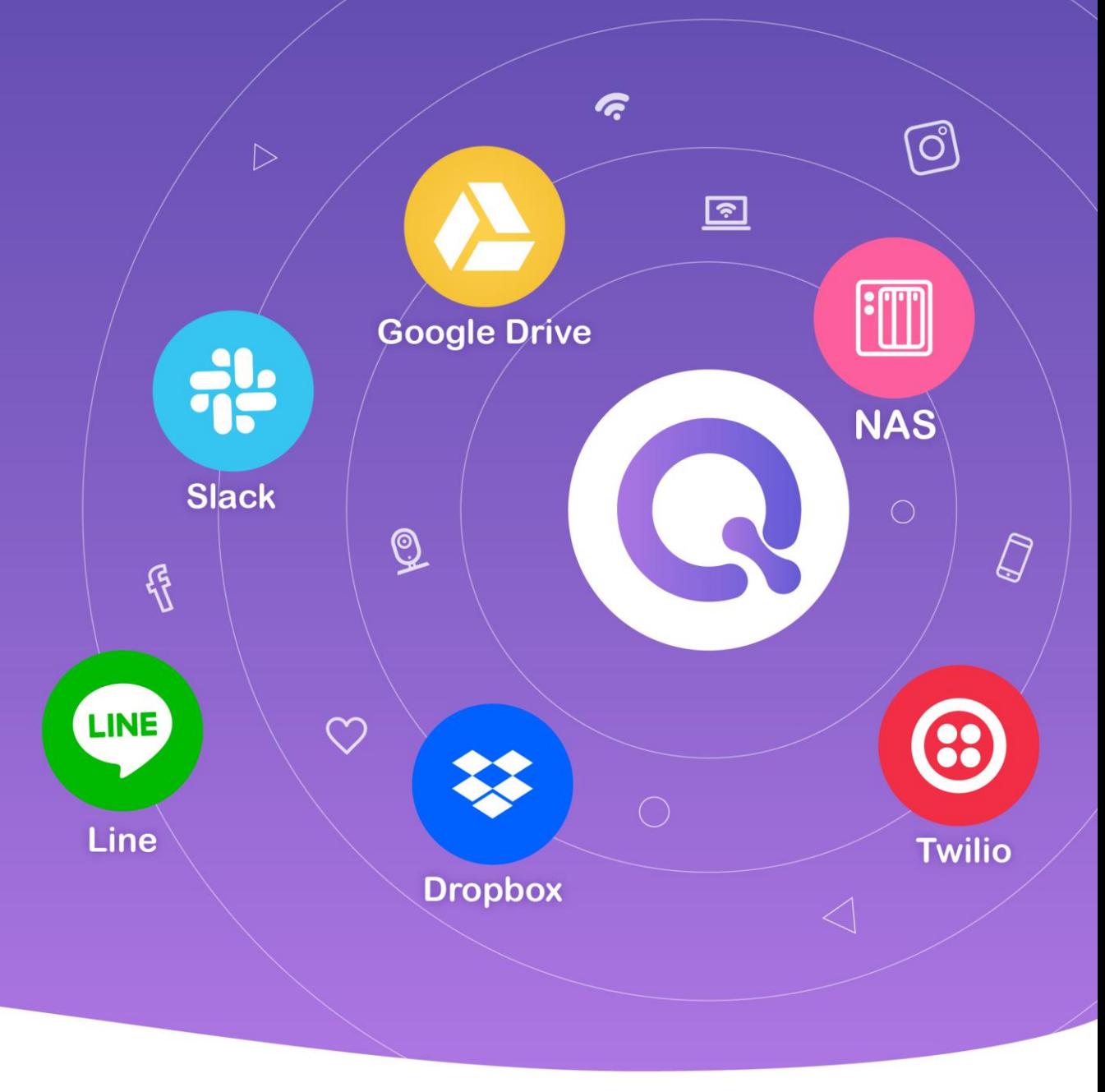

#### **Why need Qmiix ?**

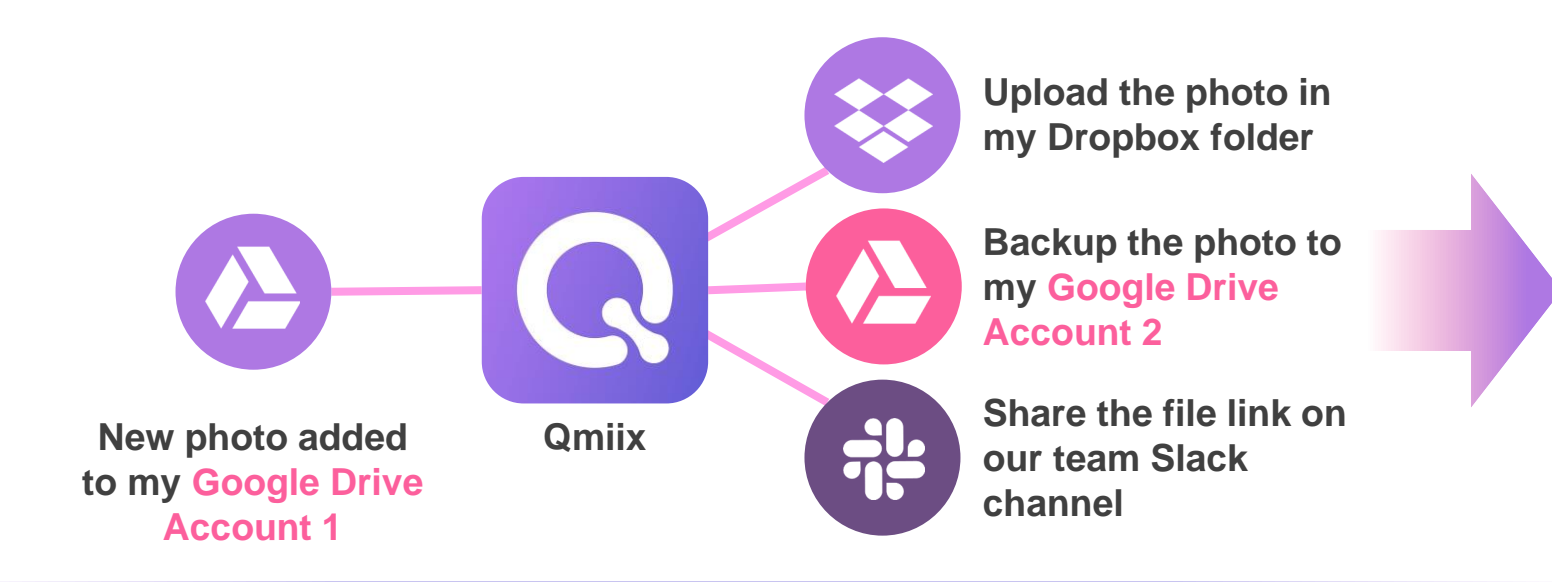

- **Gets more work done with fewer workflows**
- **Connects multiple accounts and devices**

**Saves precious time and supercharges productivity**

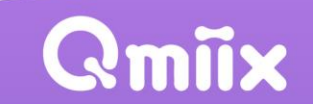

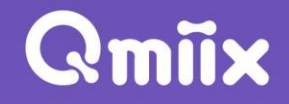

## **What Can Qmiix Do ?**

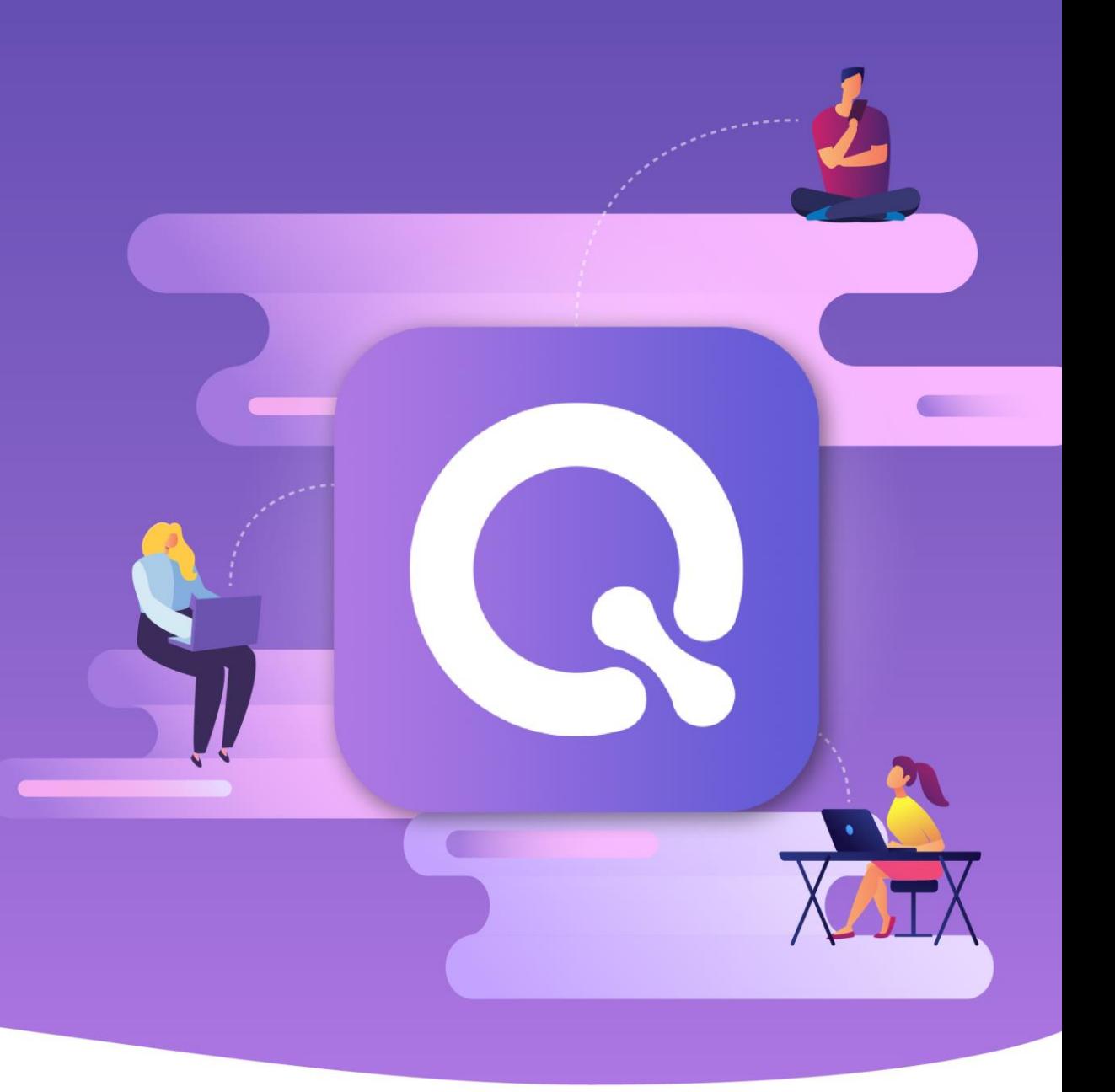

#### **What Can Qmiix Do ?**

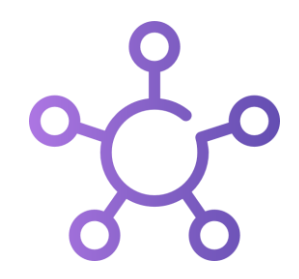

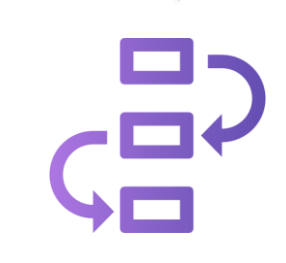

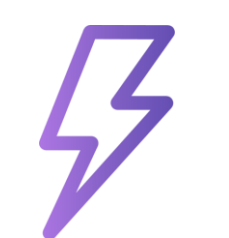

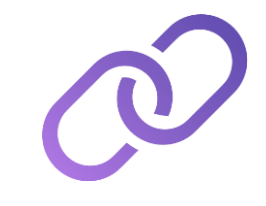

#### **Centralized Management**

**Manage all your workflows or miixes from Web, Android or iOS**

#### **Advanced Workflows**

**Create workflows with one Trigger and up to 5 actions**

#### **Near-Zero Latency**

**Real-time execution of your workflows**

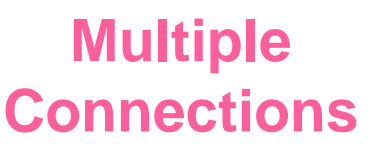

**Connect with multiple accounts of the same app**

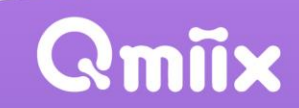

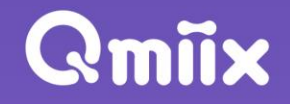

## **Who Can Use Qmiix ?**

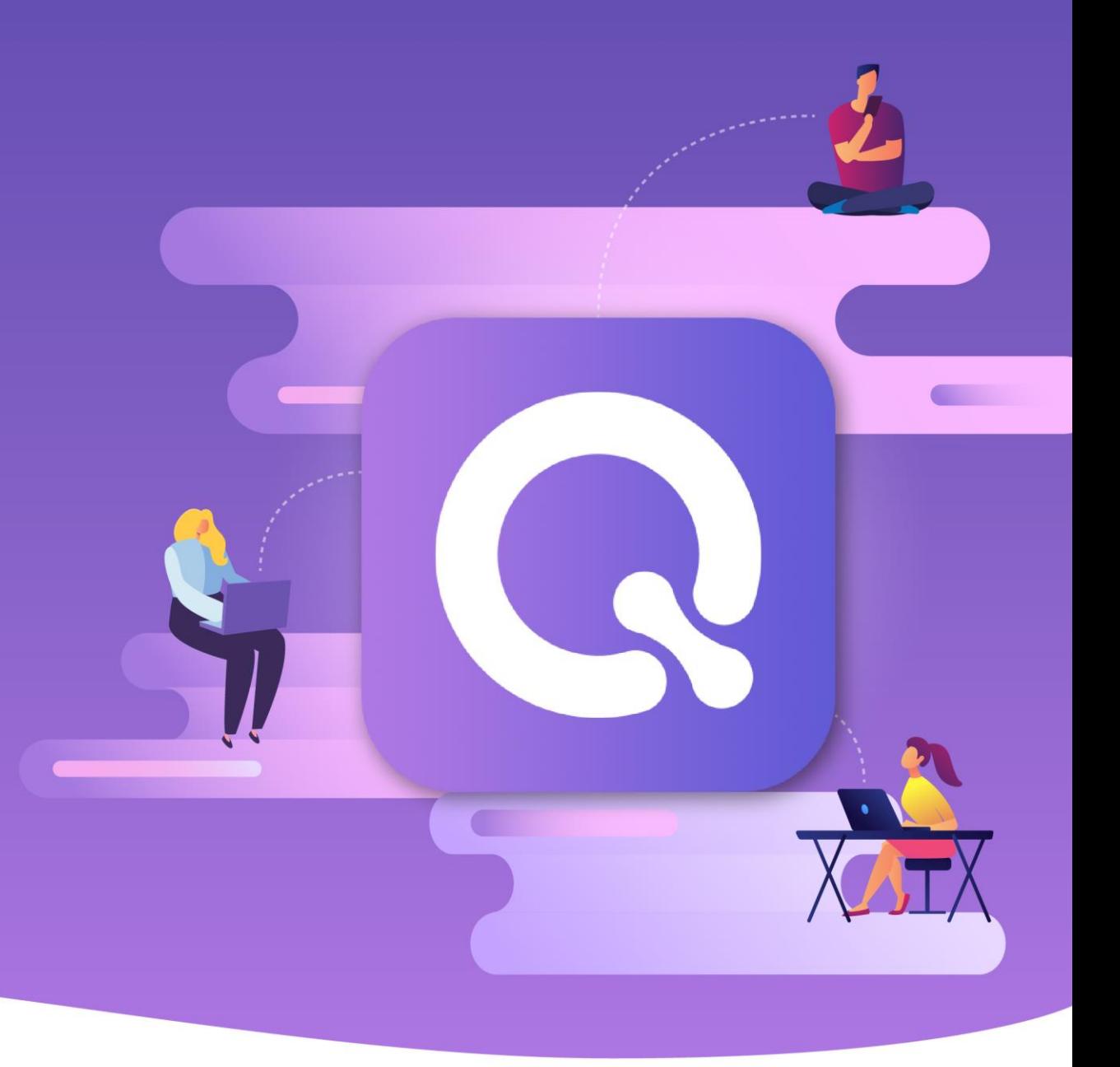

### **NAS Users**

When someone log in to the system failed, use LINE to notify me

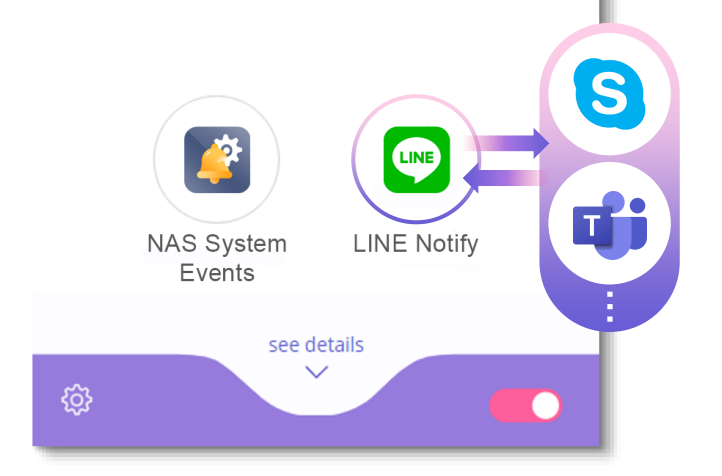

**Check the system event at any time**

Qmiix

When there are new files in a specific folder, back them up to Amazon S3

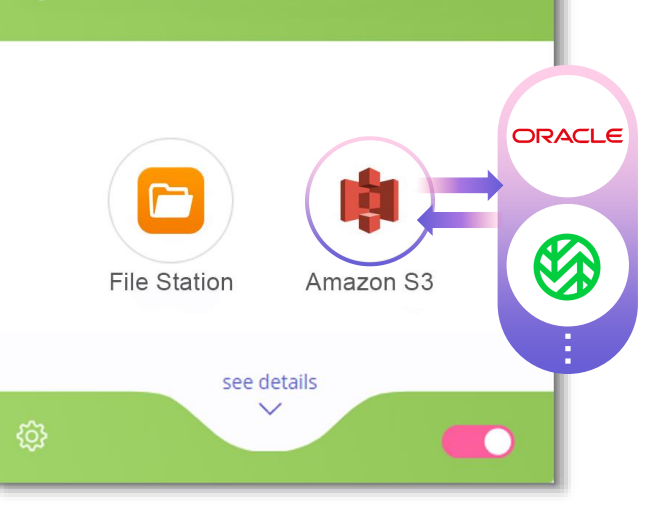

**Automatic backup of important files**

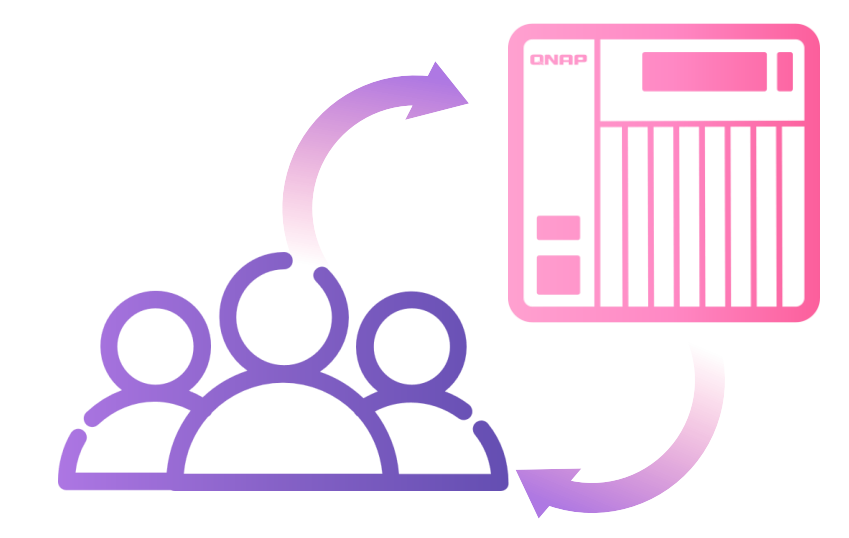

### **Google Services**

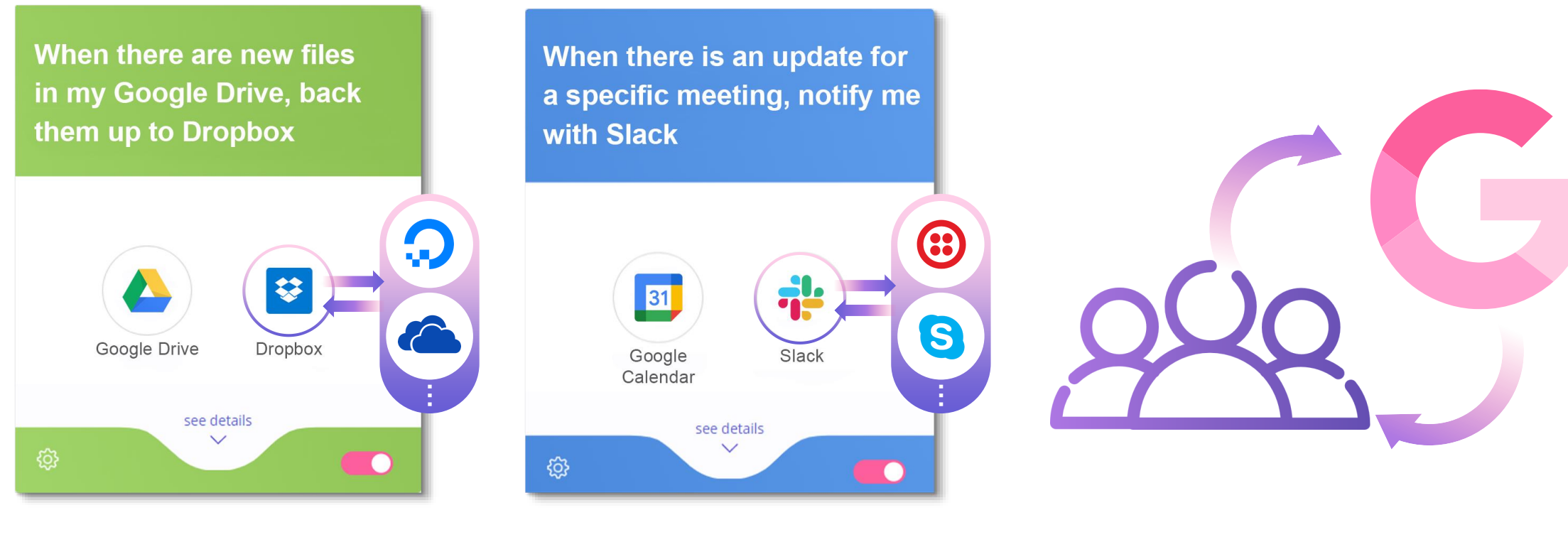

**Sync your data between different platforms**

**Track meeting information**

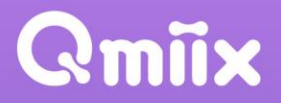

#### **Collaboration team**

When there are any updates on specific ticket, notify me with Gmail

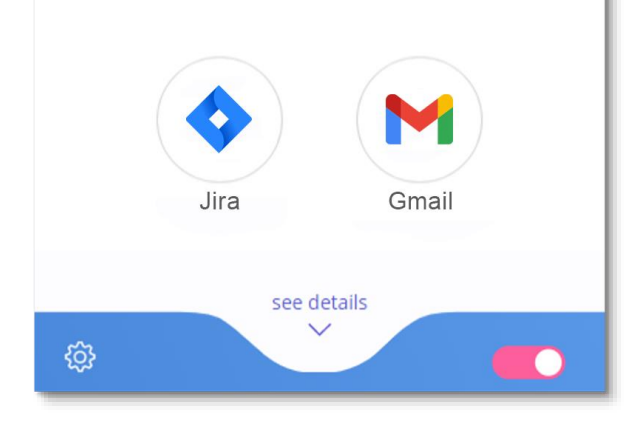

When I am mentioned in a specific group, use Twilio to remind me

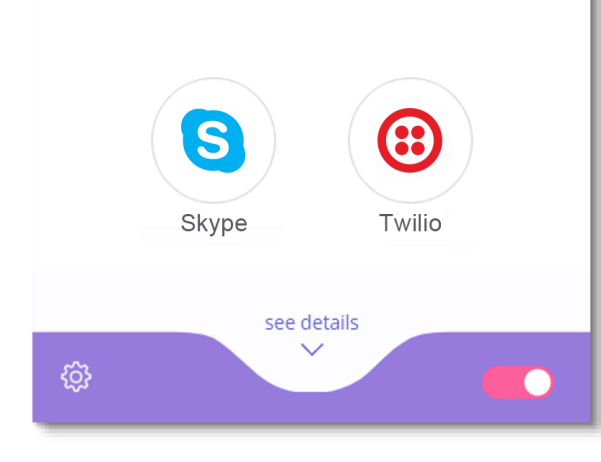

#### **Follow the task status Never miss a message**

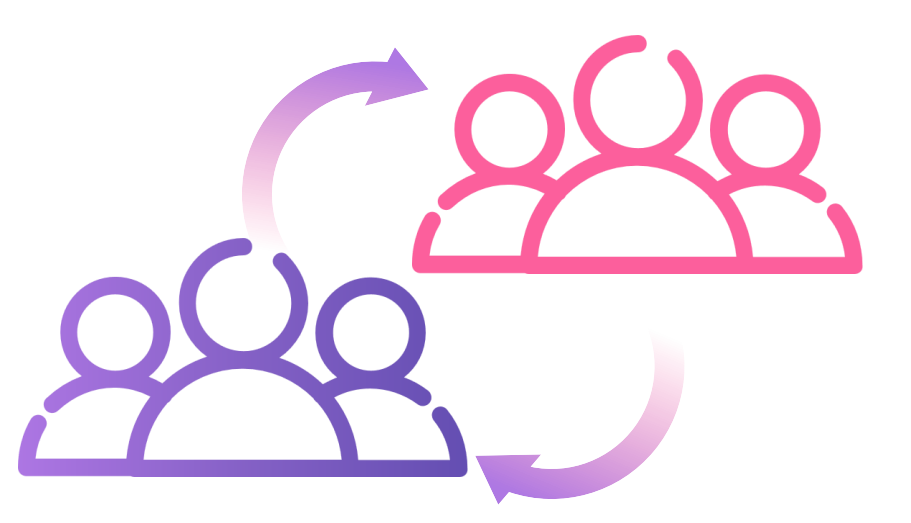

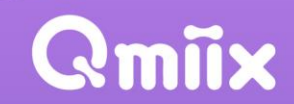

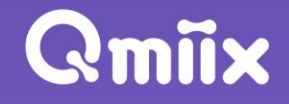

## **How to Use Qmiix ?**

 $\overline{\phantom{a}}$ 

#### **Account Management**

#### **Single-click app authentication Multiple accounts supported**

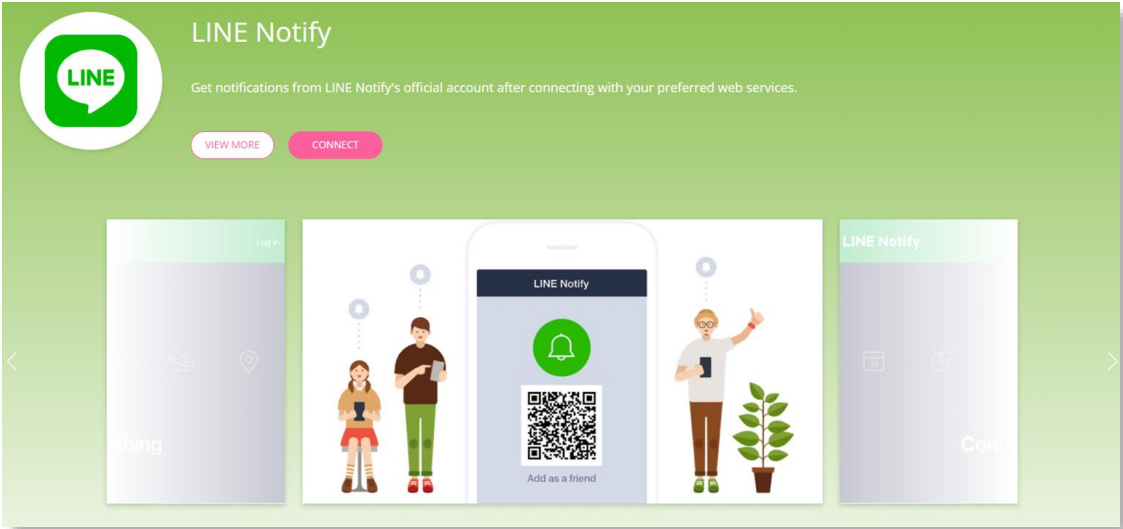

#### **for each application**

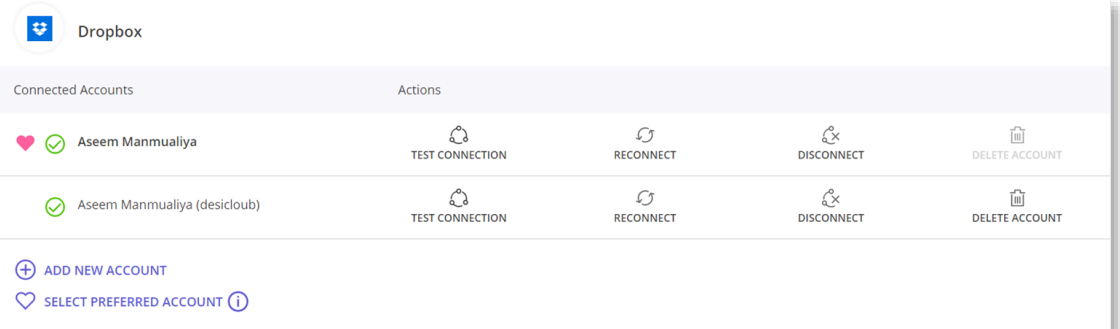

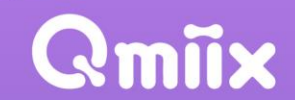

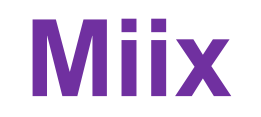

#### **A Miix is a combination of a Trigger and one or more Actions**

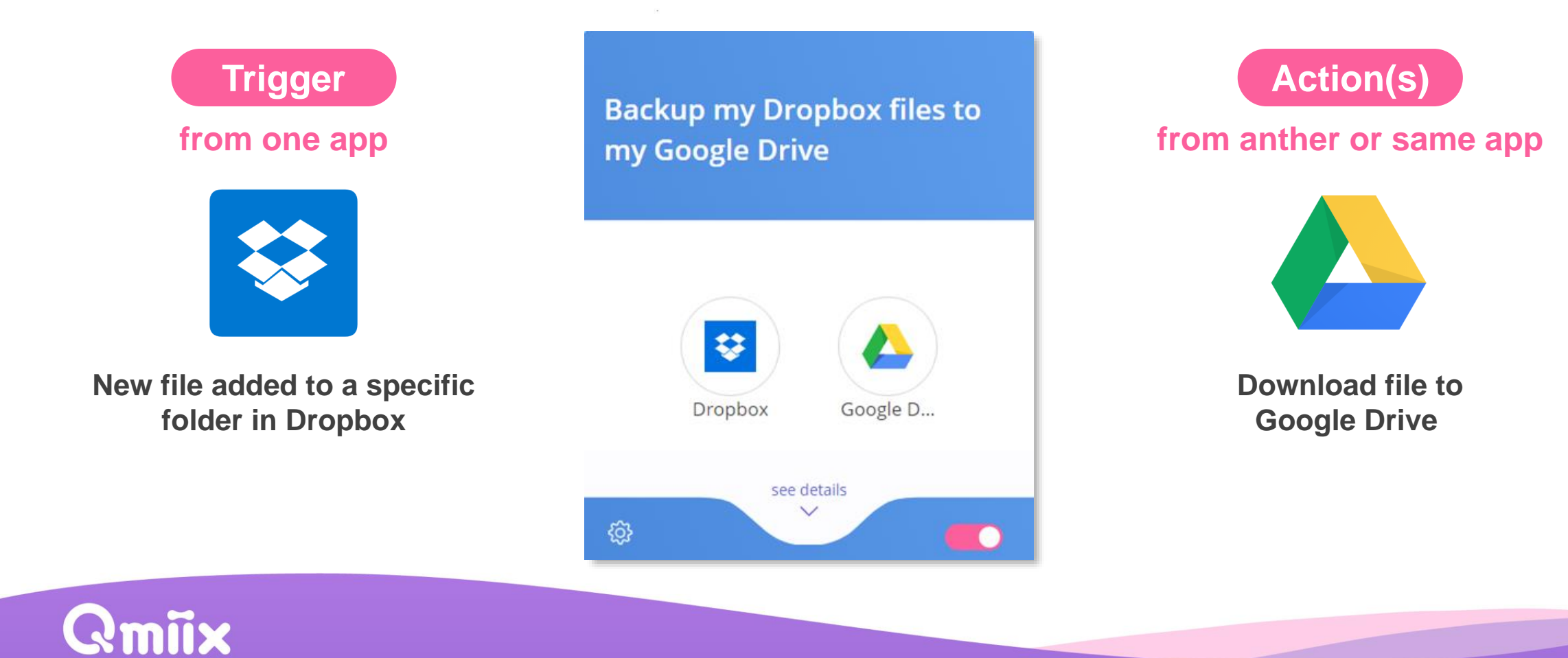

#### **Qmiix Triggers**

**Trigger is a pre-defined condition which tells Qmiix to execute an action**

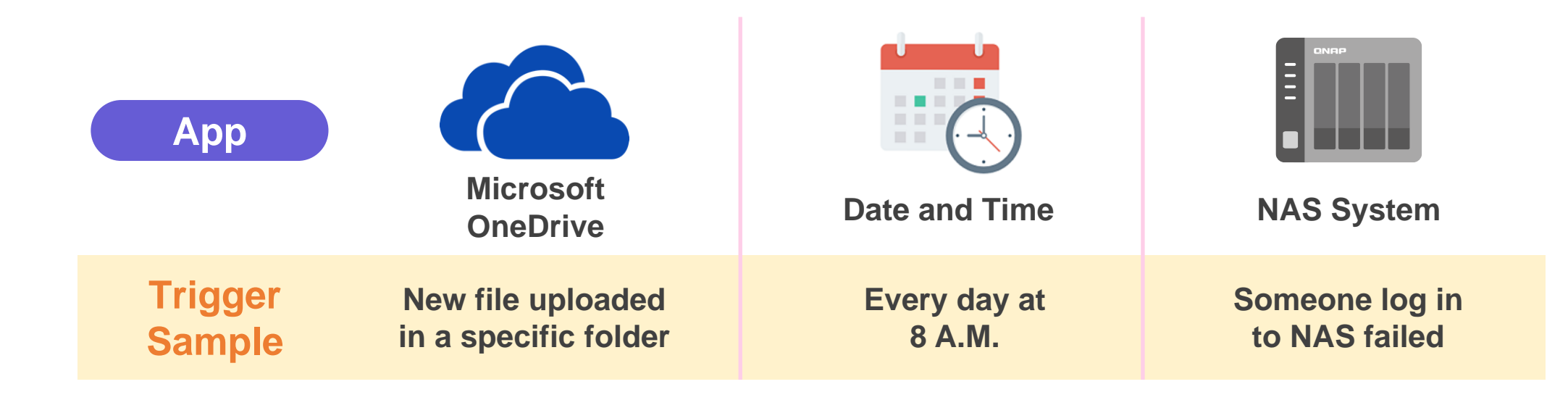

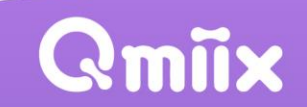

#### **Qmiix Actions**

**Action is an execution of pre-defined task within the specified app**

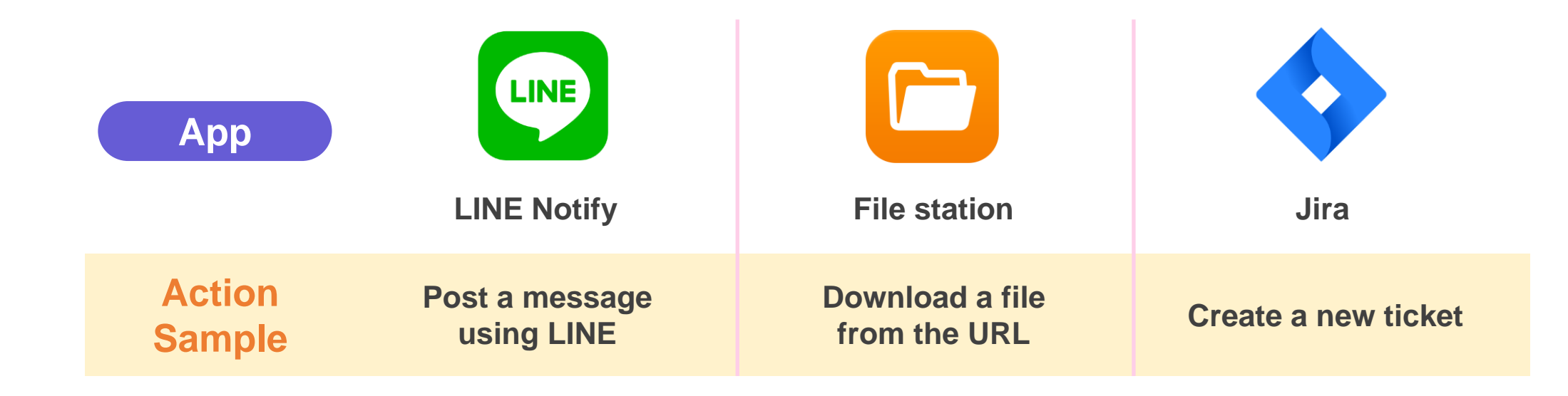

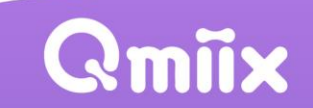

#### **Advanced Miix**

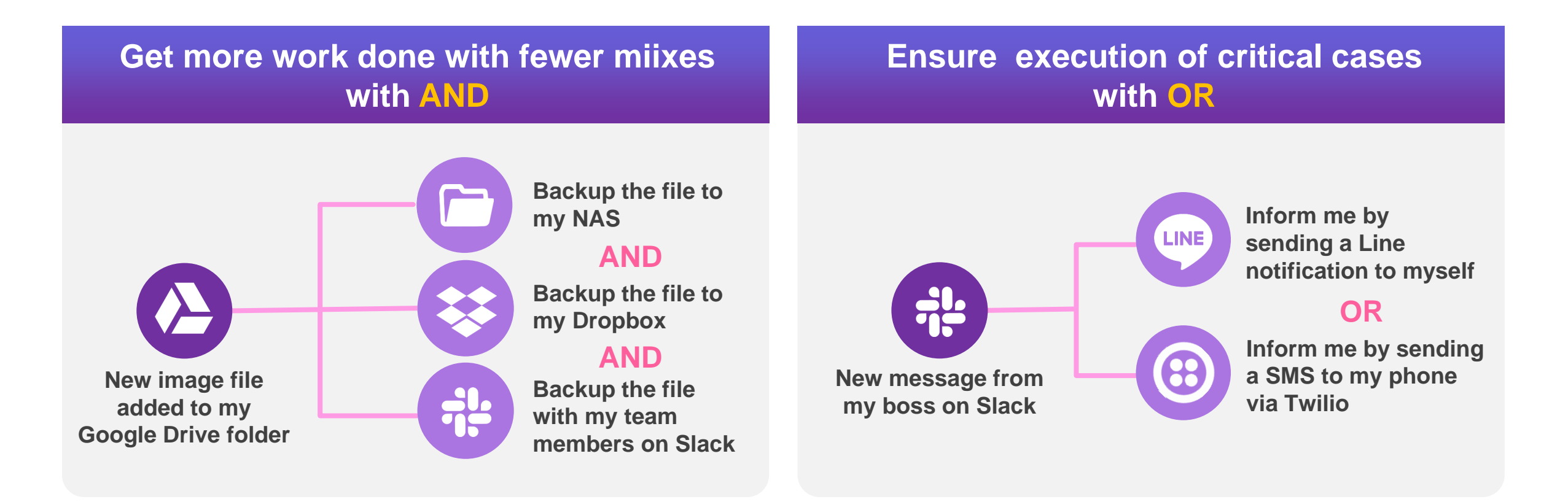

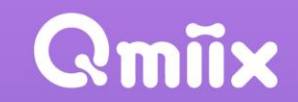

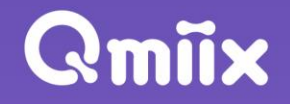

## **Supported Applications**

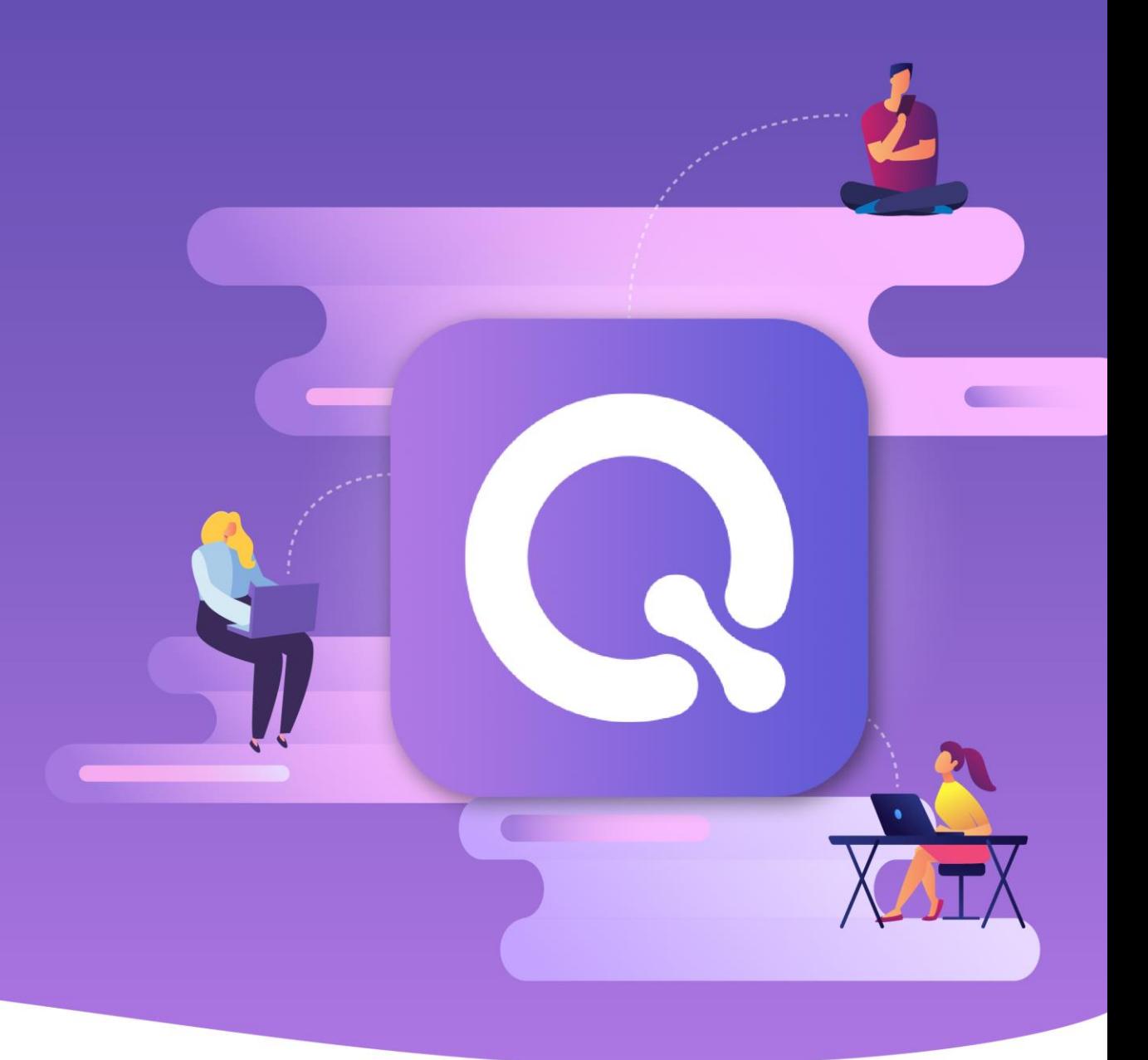

#### **Communication Mobile**

T.

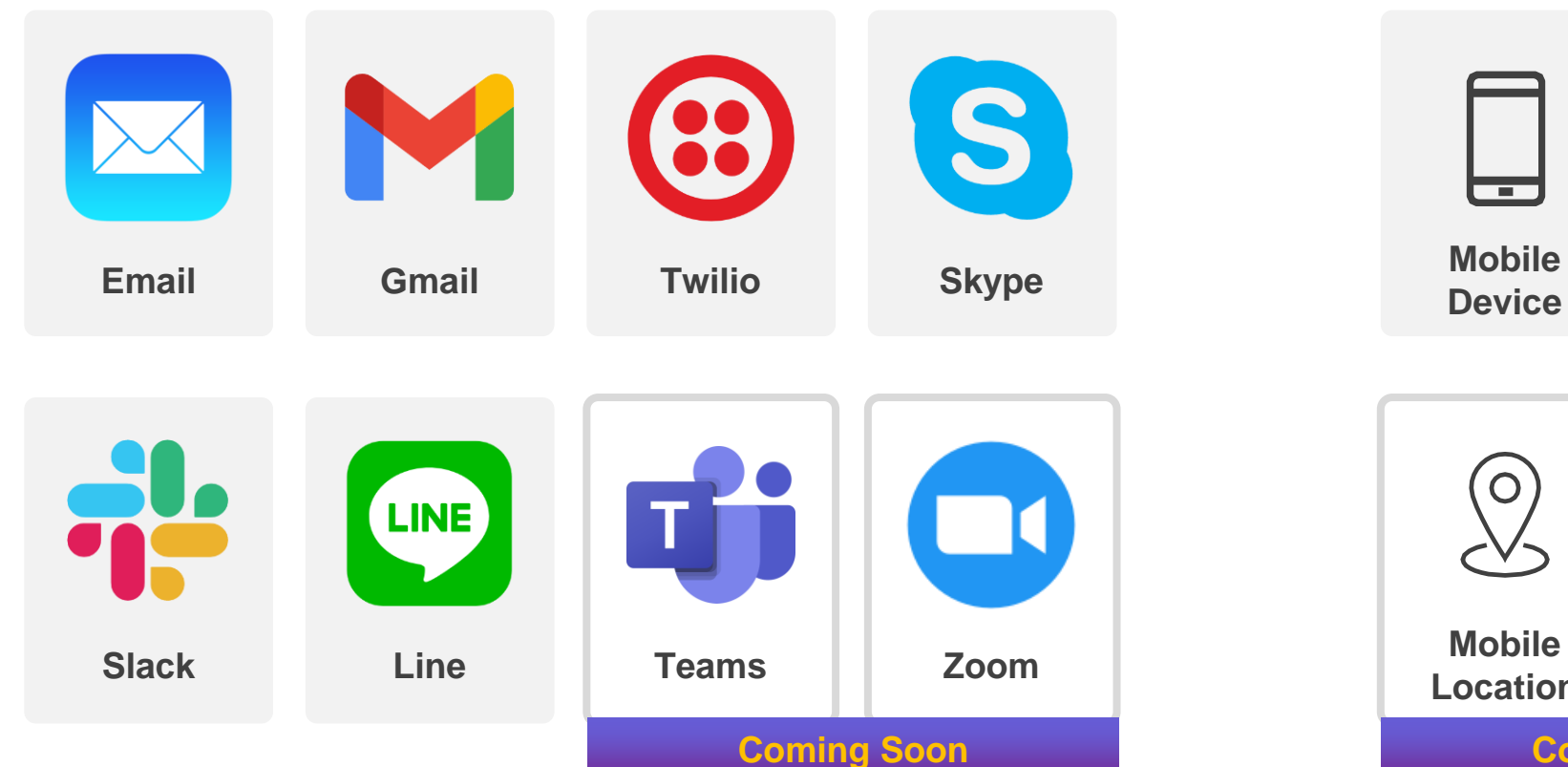

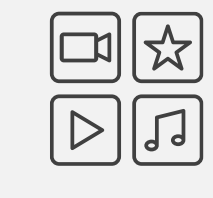

**Mobile Media**

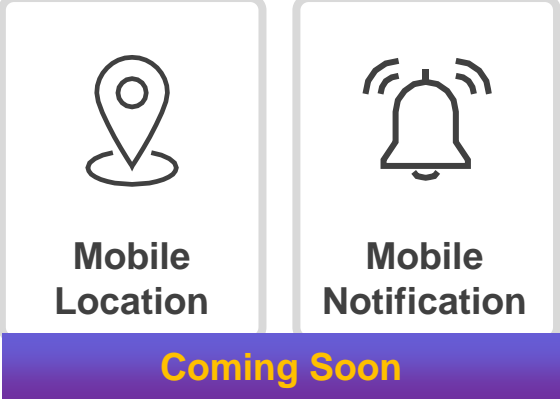

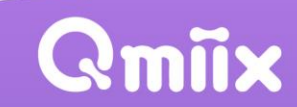

#### **Cloud Service NAS**

 ${\bf Q}$ miix

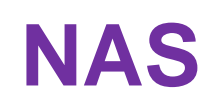

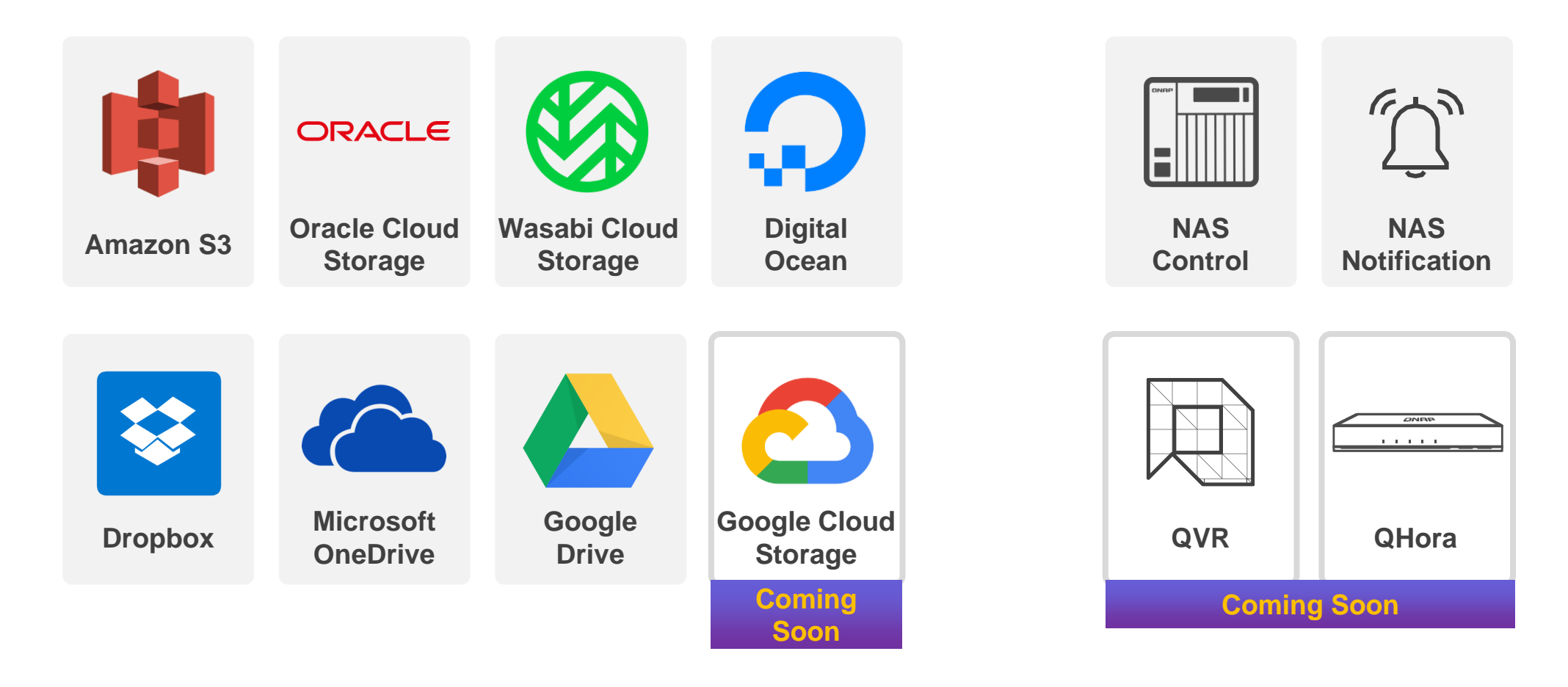

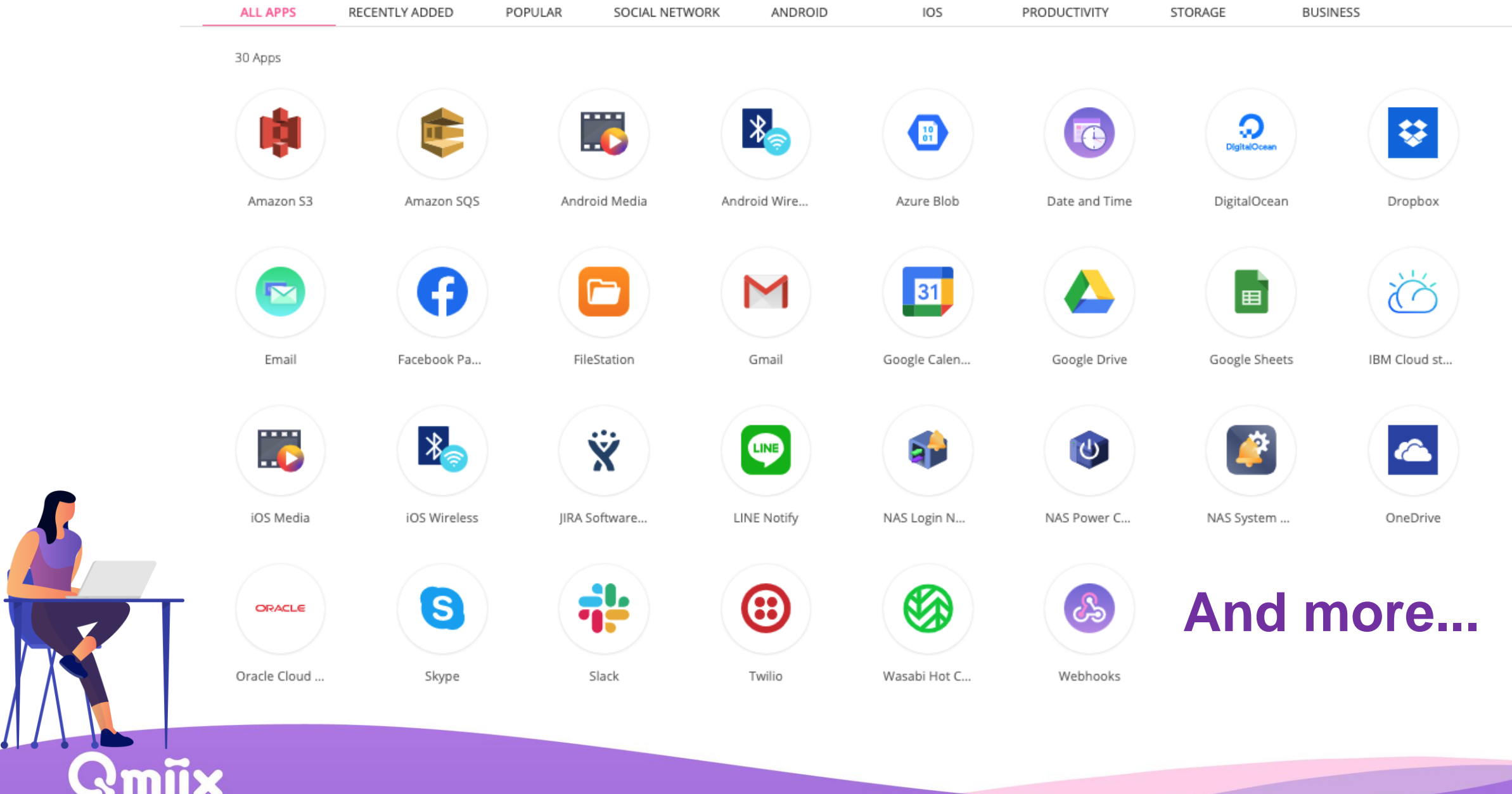

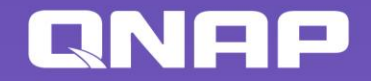

## Qmix is your best choice!

Copyright © 2021 QNAP Systems, Inc. All rights reserved. QNAP® and other names of QNAP Products are proprietary marks or registered trademarks of QNAP Systems, Inc. Other products and company names mentioned herein are trademarks of their respective holders.

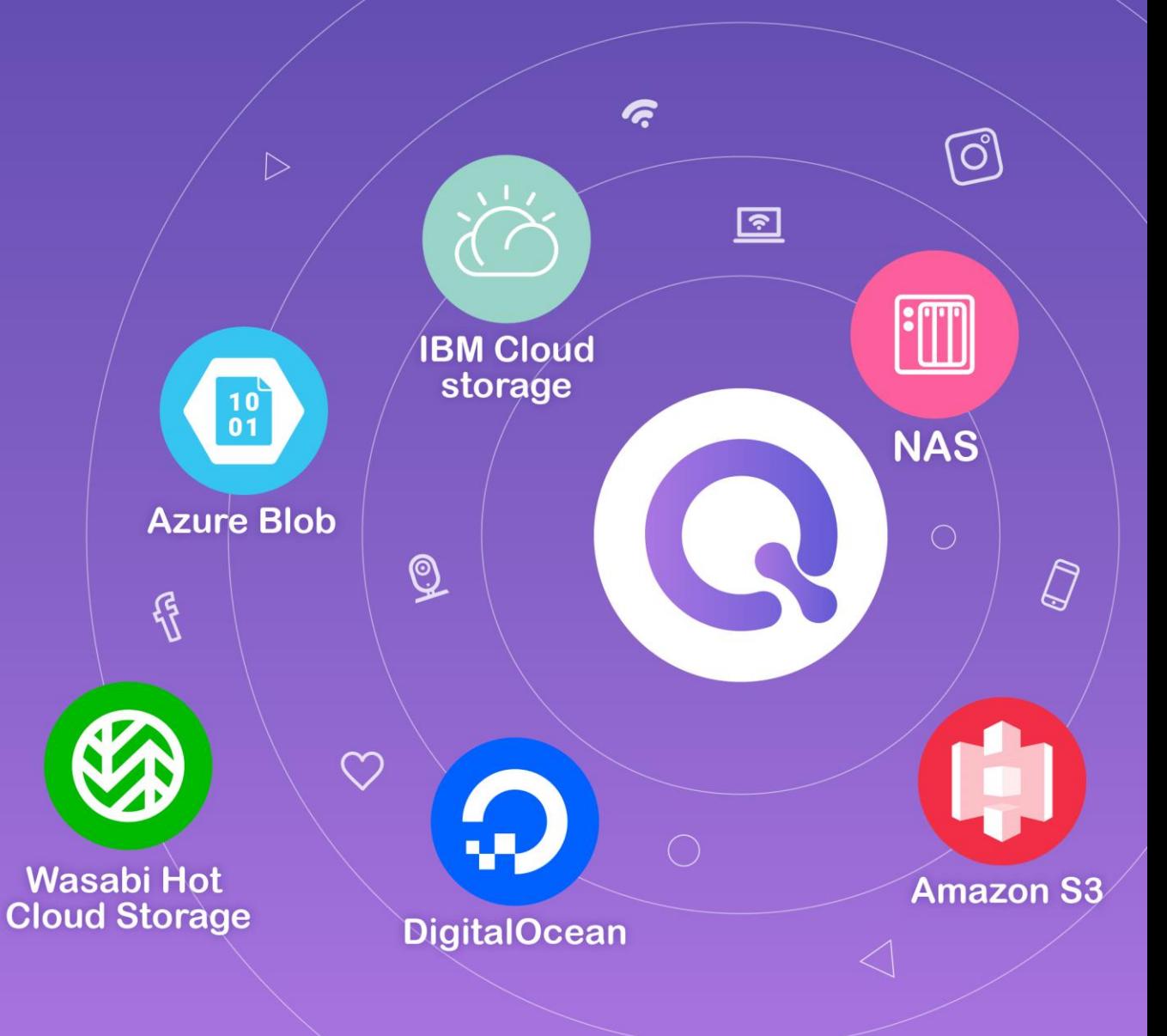